## **How to Use a Color Profile on MyQ Multifunction Devices**

Find the respective profile on \\fbox\

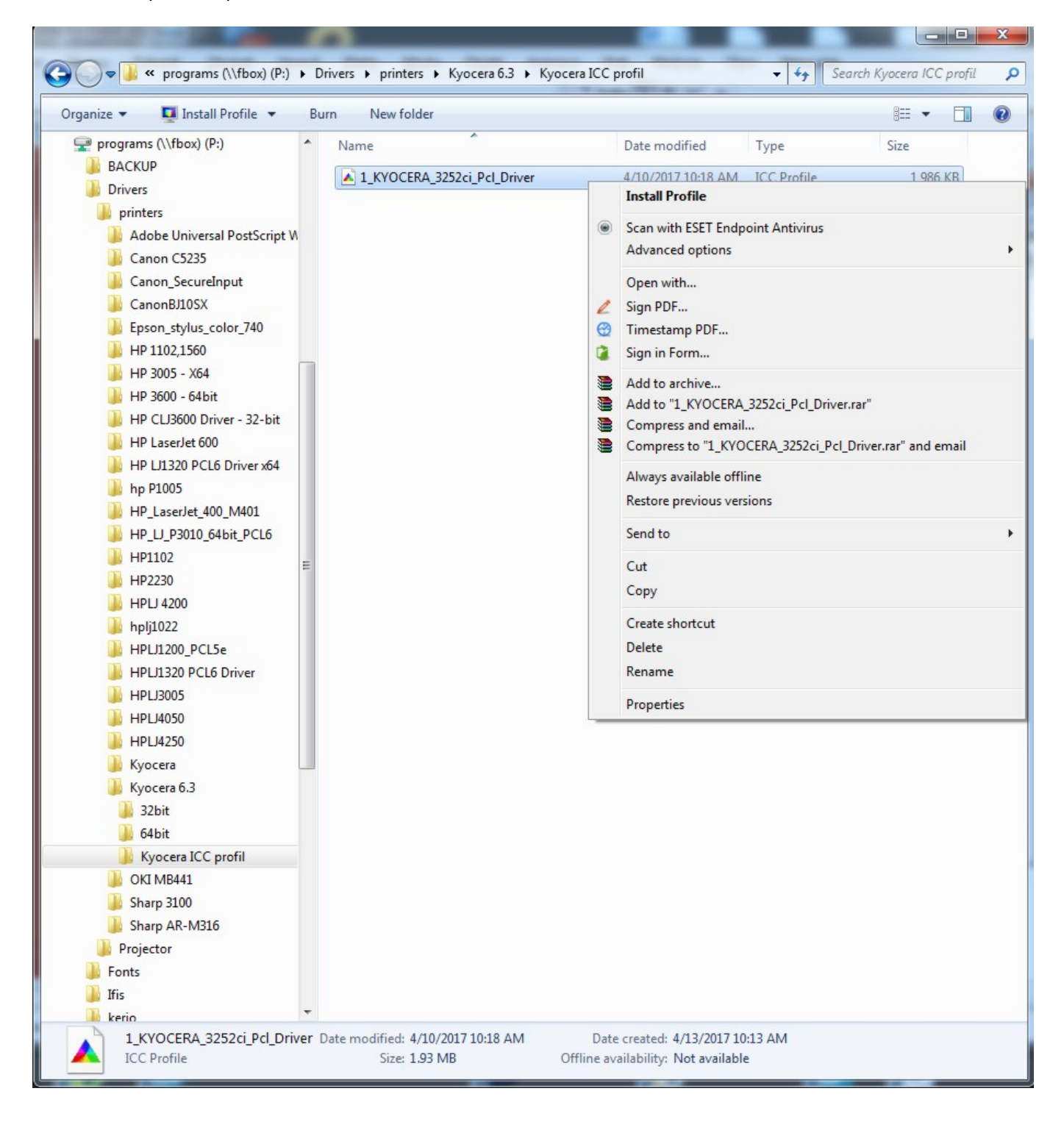

From: <https://wiki.cerge-ei.cz/> - **CERGE-EI Infrastructure Services**

Permanent link: **[https://wiki.cerge-ei.cz/doku.php?id=public:print:myq\\_color\\_profile&rev=1495458258](https://wiki.cerge-ei.cz/doku.php?id=public:print:myq_color_profile&rev=1495458258)**

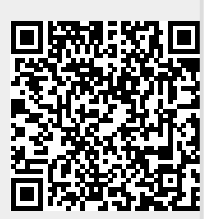

Last update: **2017-05-22 13:04**